## **[Jigsaw, un rançongiciel avec](https://www.lenetexpert.fr/jigsaw-un-rancongiciel-avec-compte-a-rebours-destructeur/) [compte à rebours destructeur](https://www.lenetexpert.fr/jigsaw-un-rancongiciel-avec-compte-a-rebours-destructeur/)**

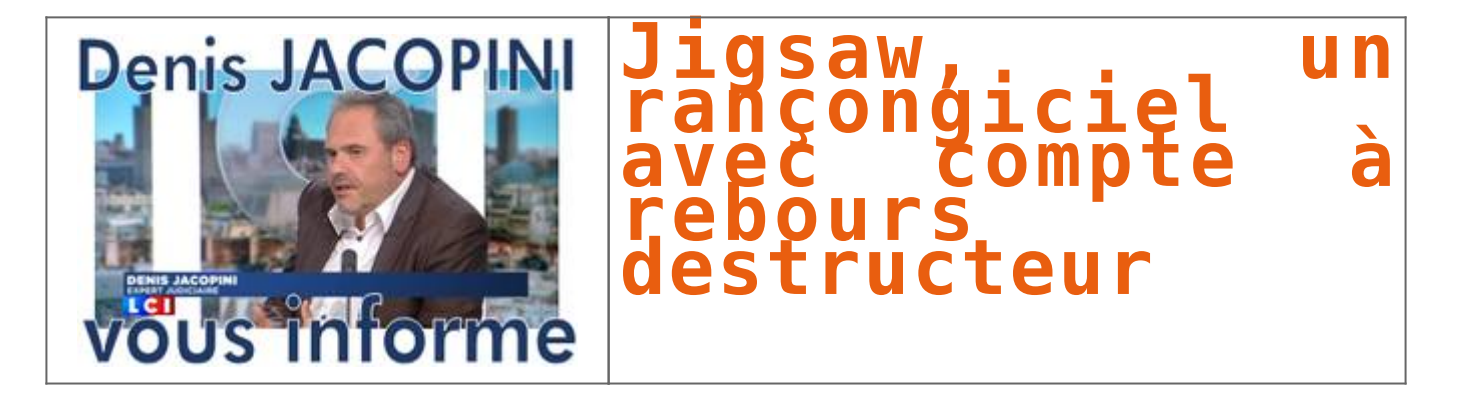

**Une heure… C'est le délai que laisse à sa victime le rançongiciel Jigsaw pour verser sa rançon. Passé ce délai, il commence à détruire les fichiers de l'ordinateur en accélérant son rythme toutes les heures. Des experts en sécurité ont trouvé le moyen de s'en débarrasser. Pour l'instant.**

Apparemment, le versement d'une rançon en bitcoins ne suffit plus à certaines cyber-fripouilles, auteurs de ransomwares, pour fournir à leurs victimes la clé qui leur permettra de déchiffrer les fichiers de leur ordinateur. Il s'en trouve maintenant pour exiger des utilisateurs attaqués qu'ils s'en acquittent en moins d'une heure. Un nouveau programme dénommé Jigsaw chiffre les fichiers et commence à les détruire petit à petit jusqu'à ce que le malheureux utilisateur verse l'équivalent de 150 dollars en monnaie virtuelle Bitcoin. Après une heure, le ransomware détruit l'un après l'autre les fichiers, puis, après chaque cycle de 60 minutes, augmente le nombre de fichiers supprimés. Si aucun paiement n'est effectué dans un délai de 72 heures, tous les fichiers restants disparaissent. « Essayez de tenter quelque chose d'amusant et l'ordinateur appliquera certaines mesures de sécurité pour détruire vos fichiers », prévient un message du pirate accompagnée du masque du personnage de tueur Jigsaw, de la série de films d'horreur Saw.

## **Et ce n'est pas une menace en l'air.**

Le malware est tout sauf inactif. Selon certains experts du forum de support technique BleepingComputer.com, ce rançongiciel détruit un millier de programmes à chaque fois que l'ordinateur redémarre ou que son processus est relancé. Dans un billet, Lawrence Abrams, fondateur du site, constate que c'est la première fois que l'on voit ce type de menaces propagées par le biais d'une infection par ransomware. La bonne nouvelle, pour l'instant, c'est que les experts ont élaboré une méthode pour déchiffrer les fichiers affectés par Jigsaw sans avoir à payer la rançon.

## **Inactiver Jigsaw puis déchiffrer les fichiers à l'aide d'un utilitaire**

La première chose à faire, c'est d'ouvrir le gestionnaire de tâches de Windows et de terminer tous les processus appelés firefox.exe ou drpbx.exe qui ont été créés par le ransomware, indique Lawrence Abrams. Puis, il faut lancer l'utilitaire Windows MSConfig et supprimer l'entrée de démarrage pointant vers %UserProfile%AppDataRoamingFrfxfirefox.exe. Cela arrêtera le processus de destruction des fichiers et empêchera le malware de se relancer au redémarrage du système. Les utilisateurs pourront alors télécharger l'utilitaire Jigsaw Decrypter hébergé par BleepingComputer.com afin de déchiffrer leurs fichiers. Lorsque ce sera fait, il est hautement recommandé de télécharger un logiciel anti-malware à jour et de lancer un scan complet de son ordinateur pour désinstaller entièrement le ransomware. En novembre, un précédent programme d'attaque dénommé Chimera menaçait de diffuser les fichiers des utilisateurs sur Internet. Toutefois, rien n'a prouvé qu'il était en mesure de le faire. Par comparaison, Jigsaw met ses menaces à exécution et révèle une évolution inquiétante sur ce terrain. Si les experts en sécurité ont trouvé un moyen de déchiffrer les fichiers cette fois, rien ne garantit qu'ils pourront le faire avec les prochaines versions. Les pourvoyeurs de ransomware sont généralement prompts à corriger leurs erreurs… [\[Lire la suite\]](http://www.lemondeinformatique.fr/actualites/lire-le-ransomware-jigsaw-dote-d-un-compte-a-rebours-destructeur-de-fichiers-64497.html)

Pour info, en plus des technologies indispensables comme l'**anti-phishing** (pour **se protéger des e-mails de phishing**) et l'**anti-malware** (pour **se protéger des malwares cachés dans des e-mails ou des sites internet infectés**) qui protègent les clients contre les menaces d'Internet, ESET Smart Security 9 contient une toute nouvelle protection des transactions bancaires. Cette fonction met à disposition l'ouverture d'un navigateur sécurisé pour veiller à ce que toutes les transactions financières en ligne soient effectuées en toute sécurité. L'utilisateur peut également paramétrer lui-même tous les sites bancaires de paiement en ligne qu'il consulte le plus fréquemment.  $\overline{\mathbf{r}}$ 

Denis JACOPINI est Expert Judiciaire en Informatique spécialisé en « Sécurité » « Cybercriminalité » et en RGPD (Protection des Données à Caractère Personnel)

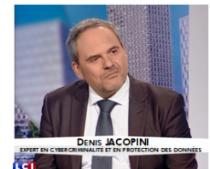

Accompagnement à la mise en place de DPO: (et sensibilisations) à<br><mark>alité</mark> (Autorisation nº93 84 03041 84) : Audite Sécurité (ISO 27005) Expertises techniques et judiciaires; <mark>res</mark> téléphones, disques Recherche de preuves telephones, disques<br>durs, e-mails, contentieux, détoumements de clientèle...

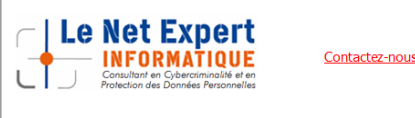

[Réagissez à cet article](#page--1-0)